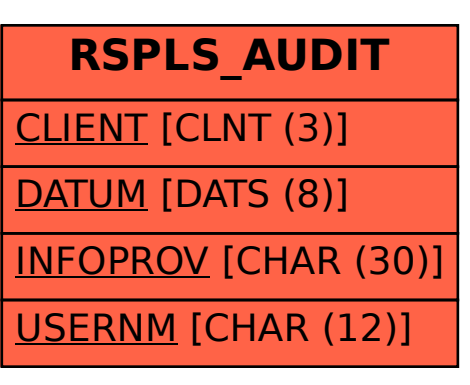

SAP ABAP table RSPLS AUDIT {In-Memory Planning - License Check}